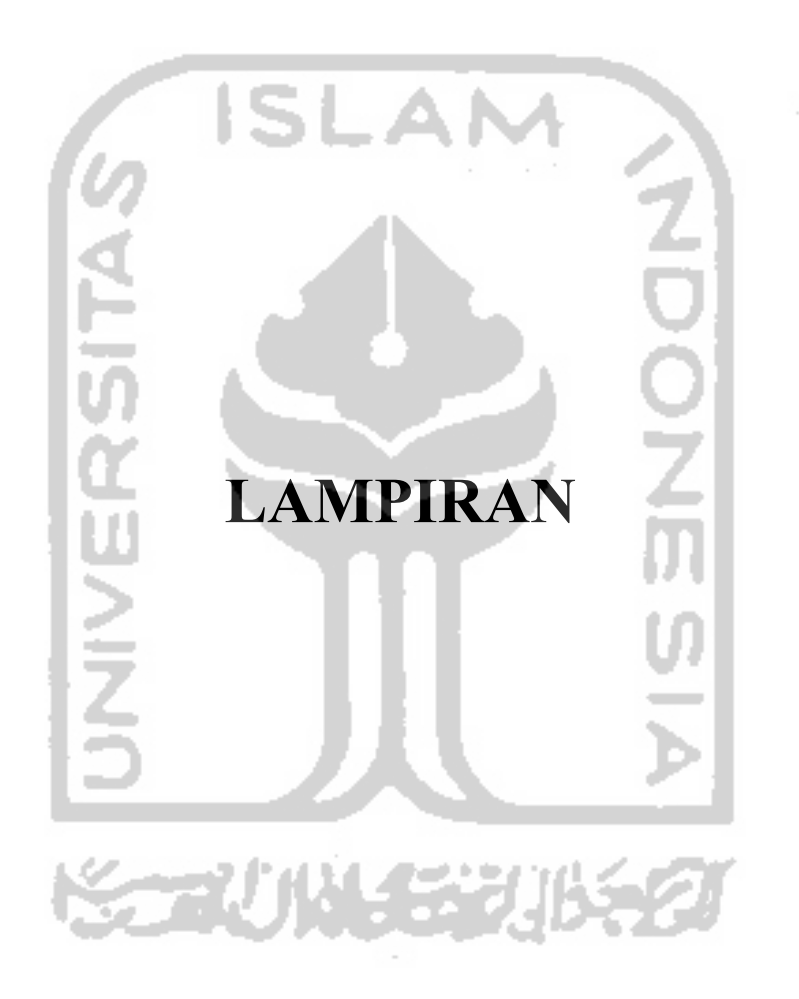

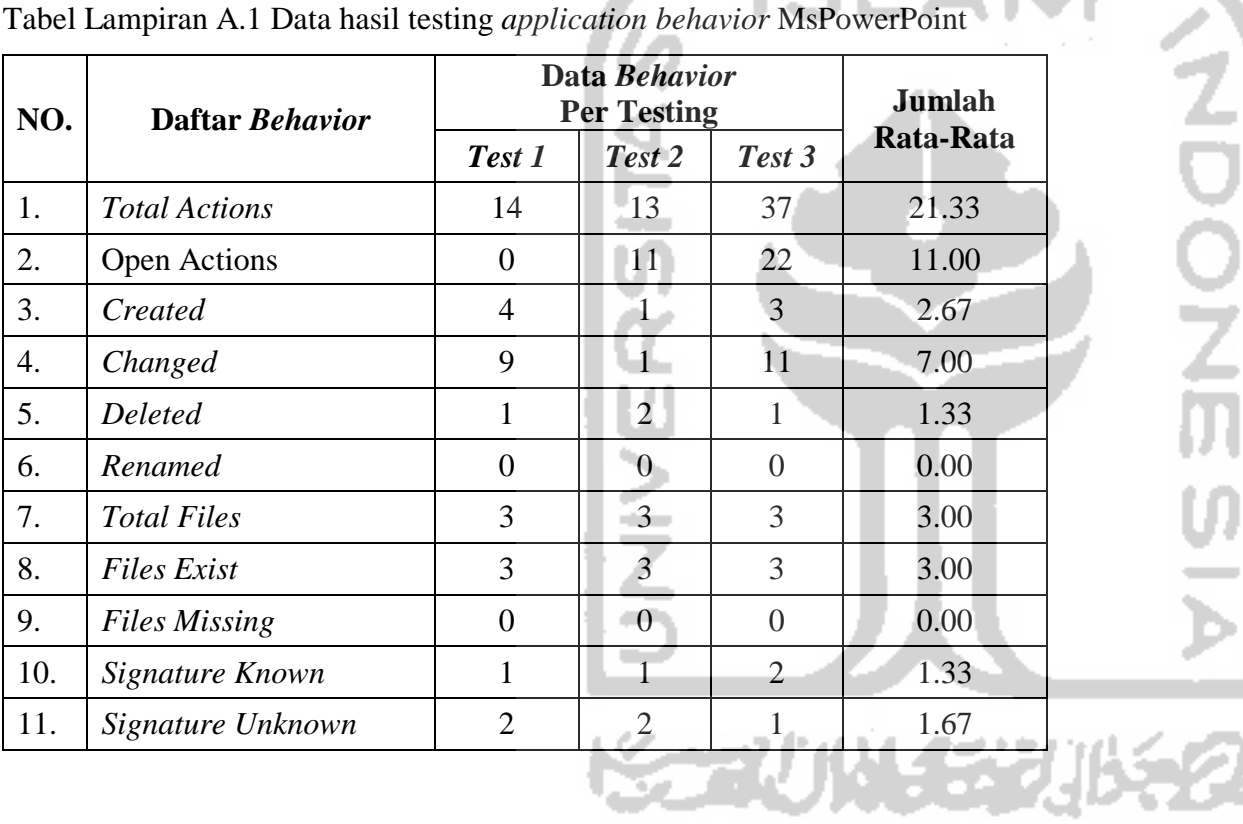

 $\sim$ 

Tabel Lampiran A.1 Data hasil testing *application behavior* MsPowerPoint

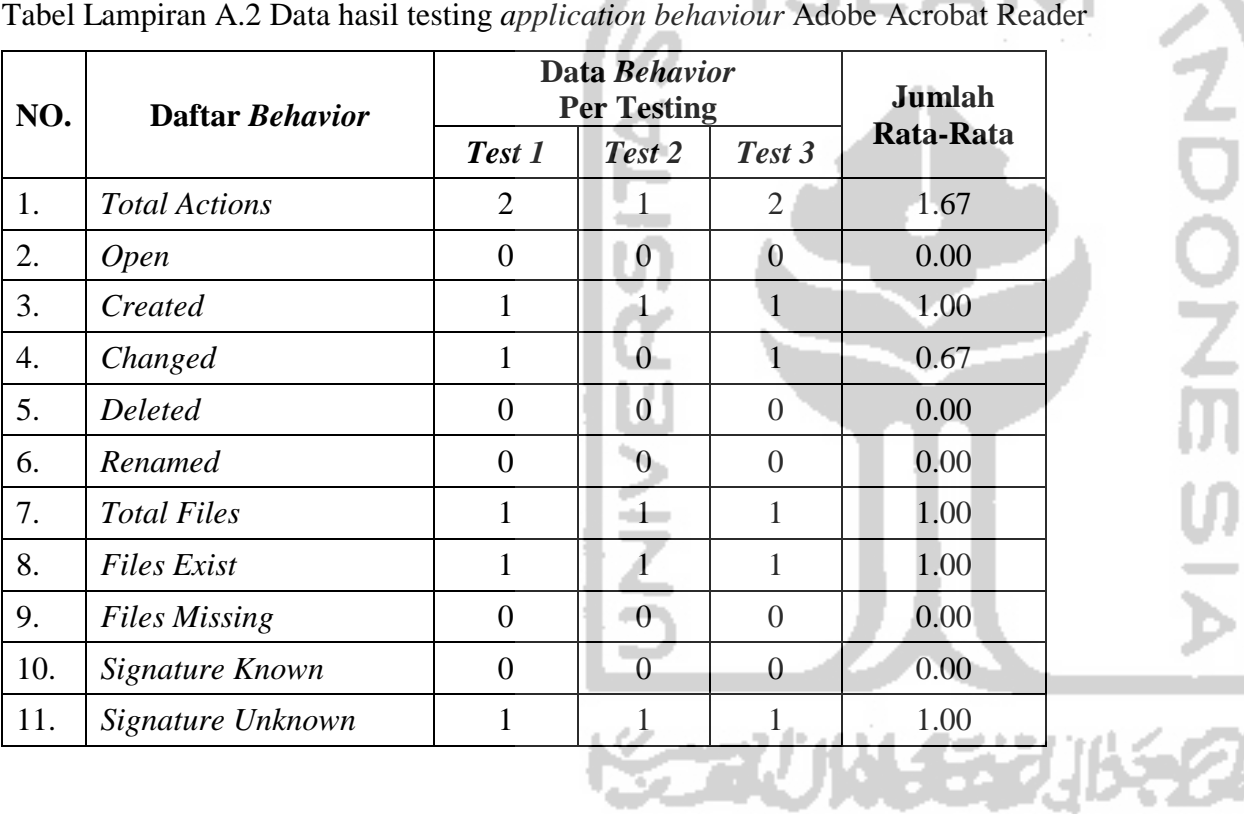

Tabel Lampiran A.2 Data hasil testing *application behaviour* Adobe Acrobat Reader

 $\mathbf{C}$ л

h.

r.,

21

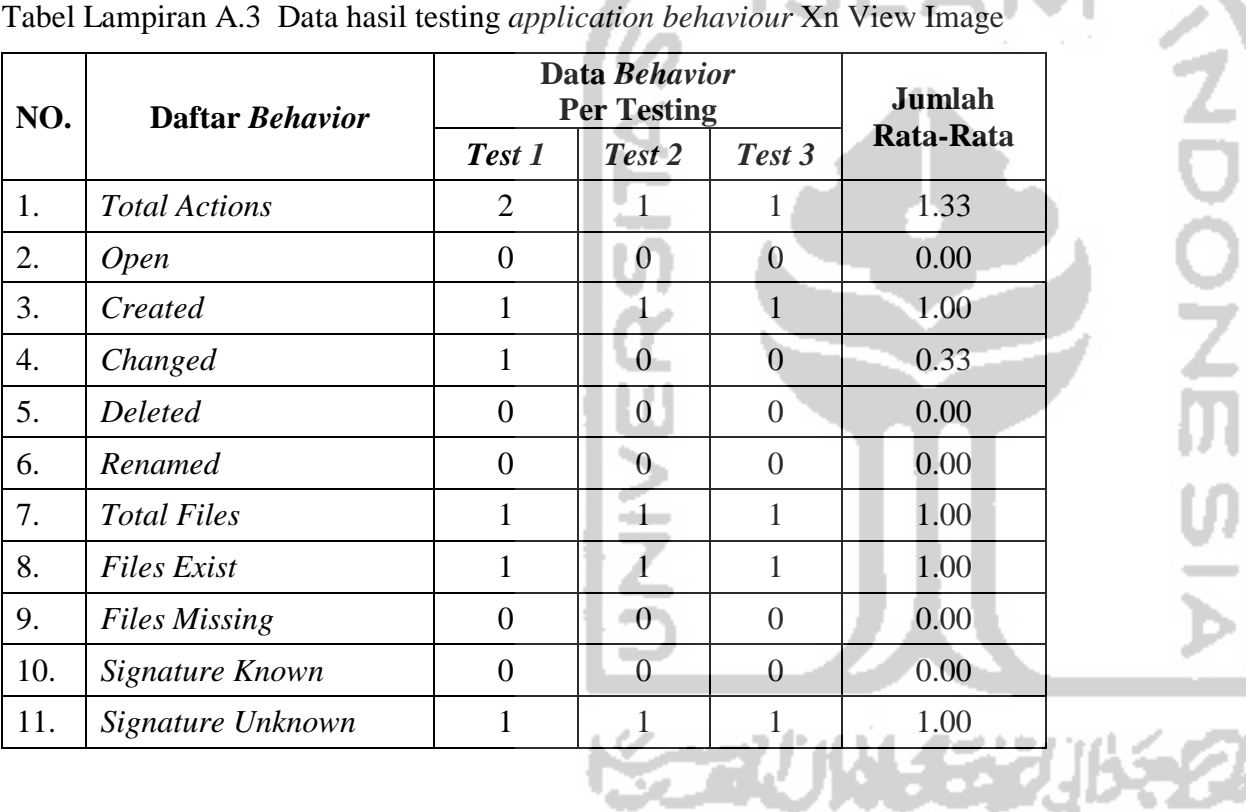

 $\mathcal{L}_{\rm{eff}}$ 

٠

Tabel Lampiran A.3 Data hasil testing *application behaviour* Xn View Image

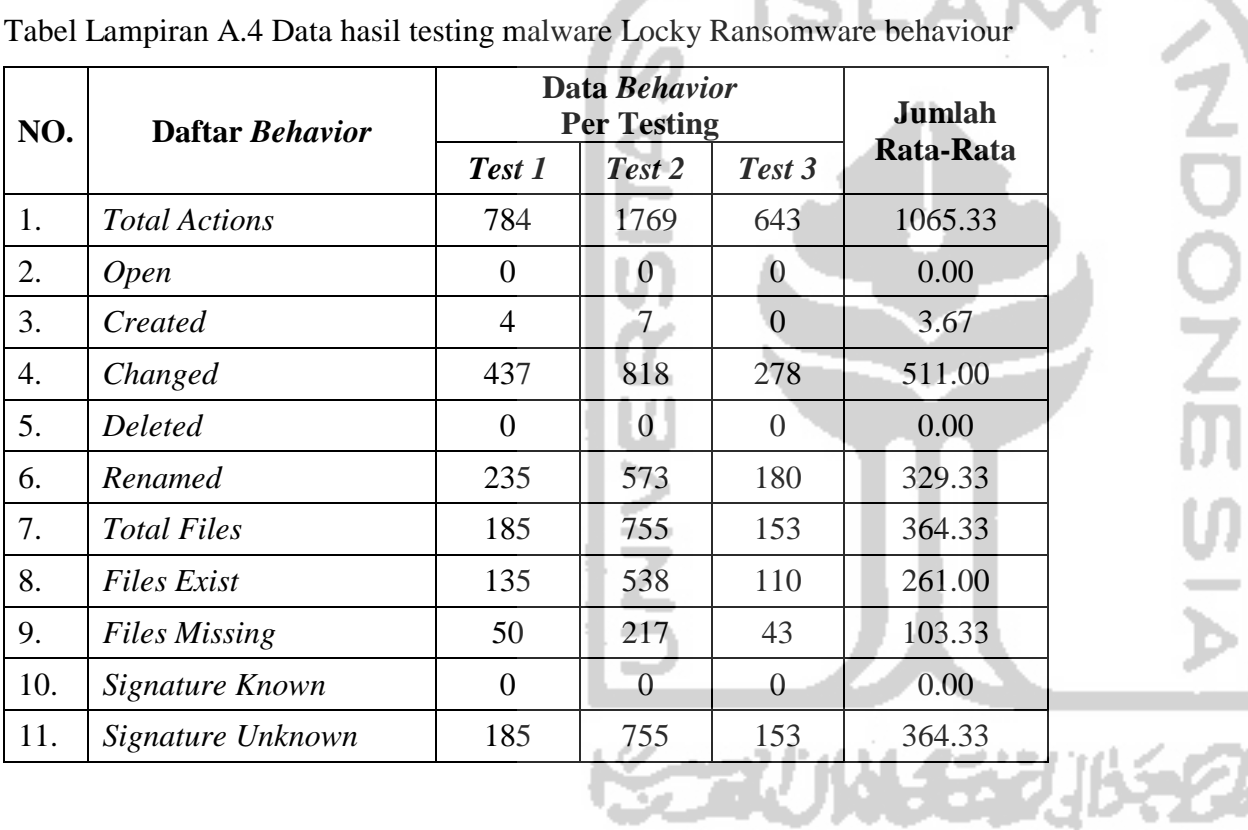

c

 $\overline{\phantom{0}}$ 

Tabel Lampiran A.4 Data hasil testing malware Locky Ransomware behaviour

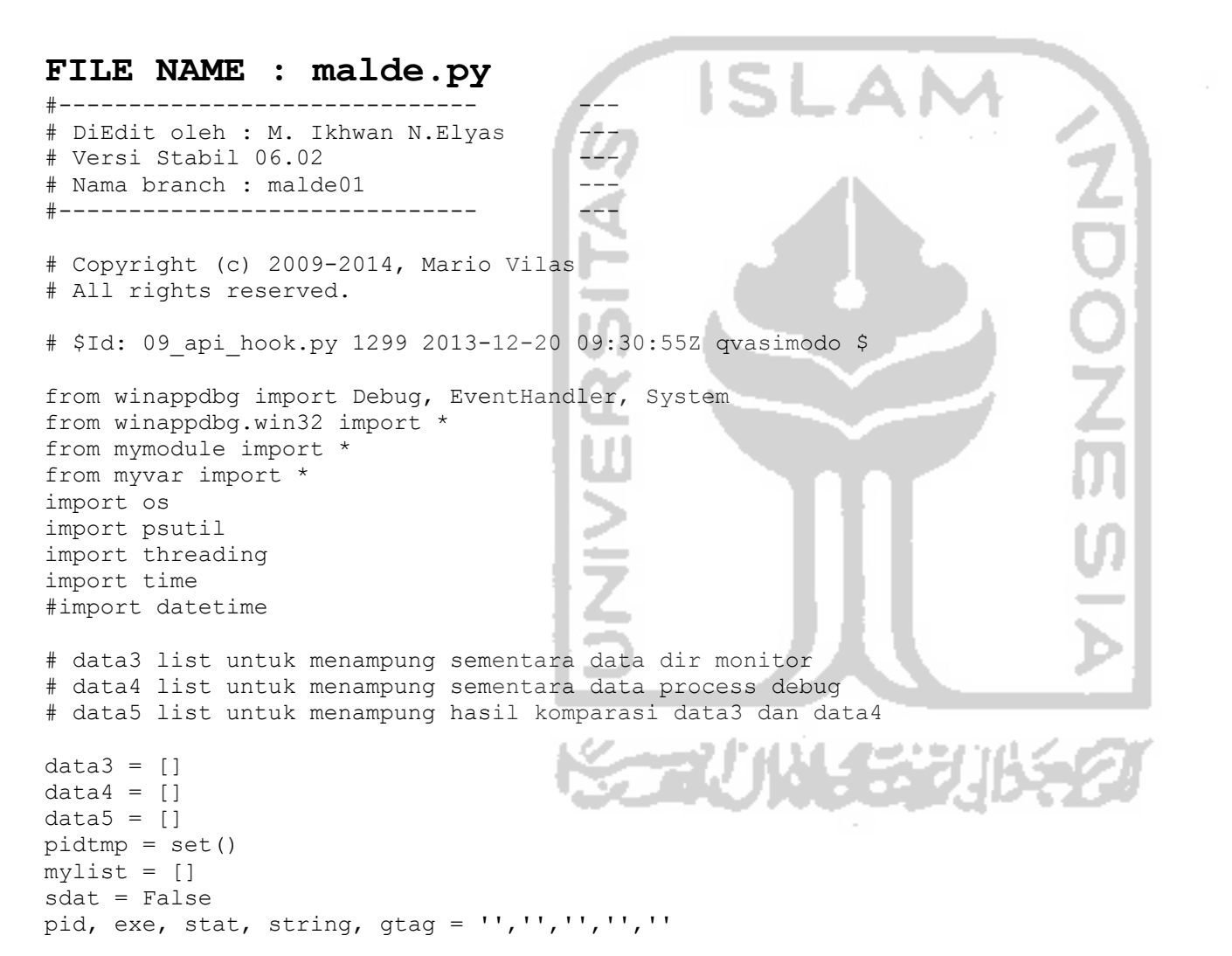

```
class MyEventHandler( EventHandler ):
```

```
apiHooks = {
        # Hooks for the kernel32 library. 
        'kernel32.dll' : [ 
            # Function Parameters
             ( 'CreateFileA' , (PVOID, DWORD, DWORD, PVOID, DWORD, DWORD, HANDLE) ), 
            ( 'CreateFileW' , (PVOID, DWORD, DWORD, PVOID, DWORD, DWORD, HANDLE) ), 
             ( 'CreateProcessA' , 10 ), 
            ( 'CreateProcessW', 10
       \vert,
        # Hooks for the advapi32 library. 
        'advapi32.dll' : [ 
            # Function Parameters 
            ( 'RegCreateKeyExA' , (HKEY, PVOID, DWORD, PVOID, DWORD, REGSAM, PVOID, PVOID, PVOID) ), 
             ( 'RegCreateKeyExW' , (HKEY, PVOID, DWORD, PVOID, DWORD, REGSAM, PVOID, PVOID, PVOID) ), 
        ], 
 } 
 =======Tambahan modifikasi====================
   Fungsi --pre CreateProcessA-- ini tidak ada indikasi apapun, jadi baiknya dinonaktifkan
   def pre CreateProcessA( self, event, ra, lpApplicationName, lpCommandLine, lpProcessAttributes,
                lpThreadAttributes, bInheritHandles, dwCreationFlags, lpEnvironment, 
                lpCurrentDirectory, lpStartupInfo, lpProcessInformation): 
       self. print createps ansi( event, "CREATE PROCESS", lpApplicationName )
        # untuk win7 fungsi ini tidak bekeraja 
   def pre CreateProcessW( self, event, ra, lpApplicationName, lpCommandLine, lpProcessAttributes,
                lpThreadAttributes, bInheritHandles, dwCreationFlags, lpEnvironment, lpCurrentDirectory, 
                lpStartupInfo, lpProcessInformation): 
       self. print createps unicode( event, "CREATE PROCESS", lpApplicationName )
        # untuk win7 fungsi ini yang bekeraja
```

```
def post CreateProcessA( self, event, retval ):
    self. print createps success( event, retval )
def post CreateProcessW( self, event, retval ):
    self. print createps success( event, retval
def print createps ansi( self, event, tag, pointer ):
    # untuk win7 fungsi ini tidak bekeraja 
                                                                      ิ<br>อี
    # set data to global variable supaya bisa diakses dari luar 
     global pid, exe, string, gtag 
    string = event.get process().peek_string( pointer )
    pid = event.getpid() exe = os.path.basename(event.get_process().get_filename()) 
    q\tan = \tandef print createps unicode( self, event, tag, pointer ):
    # untuk win7 fungsi ini yang bekeraja 
    # set data to global variable supaya bisa diakses dari luar 
     global pid, exe, string, gtag 
    string = event.get process().peek string( pointer, fUnicode = True )
    pid = event.getpid()exe = os.path.basename(event.get process().get filename())
    qtaq = taqdef print createps success( self, event, retval ):
    # set data to global variable supaya bisa diakses dari luar 
     global pid, exe, stat, string, gtag, data3, mylist 
     try: 
         pspid = getpidexe(os.path.basename(string)) 
         if retval: 
            data3.append([str(pid), exe, gtag, string, str(pspid)])
            start debug() #OK, masih ada error
             getfilesopenbyps(int(pspid),mylist) 
     except:
```

```
# =======End Tambahan================== 
   def pre CreateFileA( self, event, ra, lpFileName, dwDesiredAccess,
              dwShareMode, lpSecurityAttributes, dwCreationDisposition, 
                                 dwFlagsAndAttributes, hTemplateFile ): 
                                                                          Z
       self. print opening ansi( event, "OPEN FILE", lpFileName )
                                                                           o<br>O
   def pre CreateFileW( self, event, ra, lpFileName, dwDesiredAccess,
              dwShareMode, lpSecurityAttributes, dwCreationDisposition, 
                                 dwFlagsAndAttributes, hTemplateFile ):
        self. print opening unicode( event, "OPEN FILE", lpFileName )
   def post CreateFileA( self, event, retval ):
        self. print success( event, retval )
   def post CreateFileW( self, event, retval ):
        self. print success( event, retval )
   def print opening ansi( self, event, tag, pointer ):
        global sdat, pid, exe, string, gtag 
         try: 
                    if os.path.isfile(event.get_process().peek_string(pointer)) == True: 
                       for dfilter in data filter:
                           if dfilter in event.get process().peek string(pointer, fUnicode = True):
                               string = event.get process().peek string(pointer)
                               sdat, gtaq = True, tagpid = event.getpid() exe = os.path.basename(event.get_process().get_filename()) 
                    else:
                       sdat = False except: 
            pass
```

```
def print opening unicode( self, event, tag, pointer ):
         global sdat, pid, exe, string, gtag 
         try: 
                    if os.path.isfile(event.get_process().peek_string(pointer, fUnicode = True)) == True: 
                       for dfilter in data filter:
                           if dfilter in event.get process().peek string(pointer, fUnicode = True):
                                string = event.get process().peek string(pointer, fUnicode = True)
                                sdat, gtag = True, tagpid = event.getpid()exe = os.path.basename(event.get process().get filename())
                    else:
                       sdat = False except: 
                                        pass
    def print success( self, event, retval ):
        global sdat, pid, exe, string, gtag, data3
         try: 
                        # tambahan ini karena selalu muncul error 
                        #"--set object has no attribute 'append'--"
                    if retval :
                        if sdat:
                             data3.append([str(pid), exe, gtag, string]) 
                    else:
                       data3.append([str(pid), exe, qtag, string])
         except : 
             pass
try: 
       d1 = Debug(MyEventHandler(), bKillOnExit = False)
except Exception as E: 
        print " Error Debug : " + str(E) 
def start debug(): # Hasil OK.
        try: 
                d1.stop() 
               for pid in getuserps id():
                        try:
```

```
thexe = qetexe(int(pid)). lower()
                               if thexe = "cmd.exe" or thexe = "py.exe" or thexe = "python.exe":
 pass
                                else: 
                                        d1.attach(int(pid)) 
                        except: # Exception as E: 
                                pass
                d1.loop() 
        except: # Exception as E: 
                pass 
        finally: 
                d1.stop() 
if name = " main ":
       rpt = 0 # untuk menghitung jumlah report
       \text{driveC} = "C:\\ \setminus"missfile = 0act = { } 1 : "CREATED", 
          2 : "DELETED", 
          3 : "CHANGED", 
                                       ₹
          4 : "REN_Frm", 
         5: "REN<sup>T</sup> To"
 }
                                        e.
       print ' Start Monitoring...
       def waktu monitoring():
                try: 
                       t1 = datetime.now()
                        while 1:
                                time.sleep(0.02) 
                               if (datatime.now() - t1).seconds > 5: # periksa dan show data setiap 5 detik 
                                        getappid()
                                      marge comparator data()
```

```
t1 = datetime.now()
```

```
 except: 
                       pass
        def getappid(): 
              # fungsi untuk mengambil semua pid user proses yang mengakses file
               # pid disimpan dalam var=pditmp : 
               # type=set(), type set secara otomatis mengabaikan dobel item (uniq) 
               global mylist, data3, pidtmp 
               try: 
                       time.sleep(0.4) 
                      if len(data3) >0:
                              for d3 in data3: 
                                      pidtmp.add(str(getpidexe(d3[1]))) 
                       if len(pidtmp) > 0: 
                              for ppid in pidtmp: 
                                      getfilesopenbyps(int(ppid),mylist) 
# print ' PID-TMP : ', ppid 
# except Exception as E: 
# print ' Error getappid : ', str(E) 
               except: 
                       pass
       def marge comparator data():
                                     College Street
               # fungsi untuk -menggabungkan data, -filter data, -modifikasi data 
               # marge comparator data
              qlobal data3, data4, mylist, pidtmp, rpt
              allf = set()fexi, fsig = 0,0 try: 
 #---------------------------------------------- 
                      data5 = data3 + data4 if len(data5)>0: 
                             dx = len(data5)data5 = sort deduplicate(data5)
```
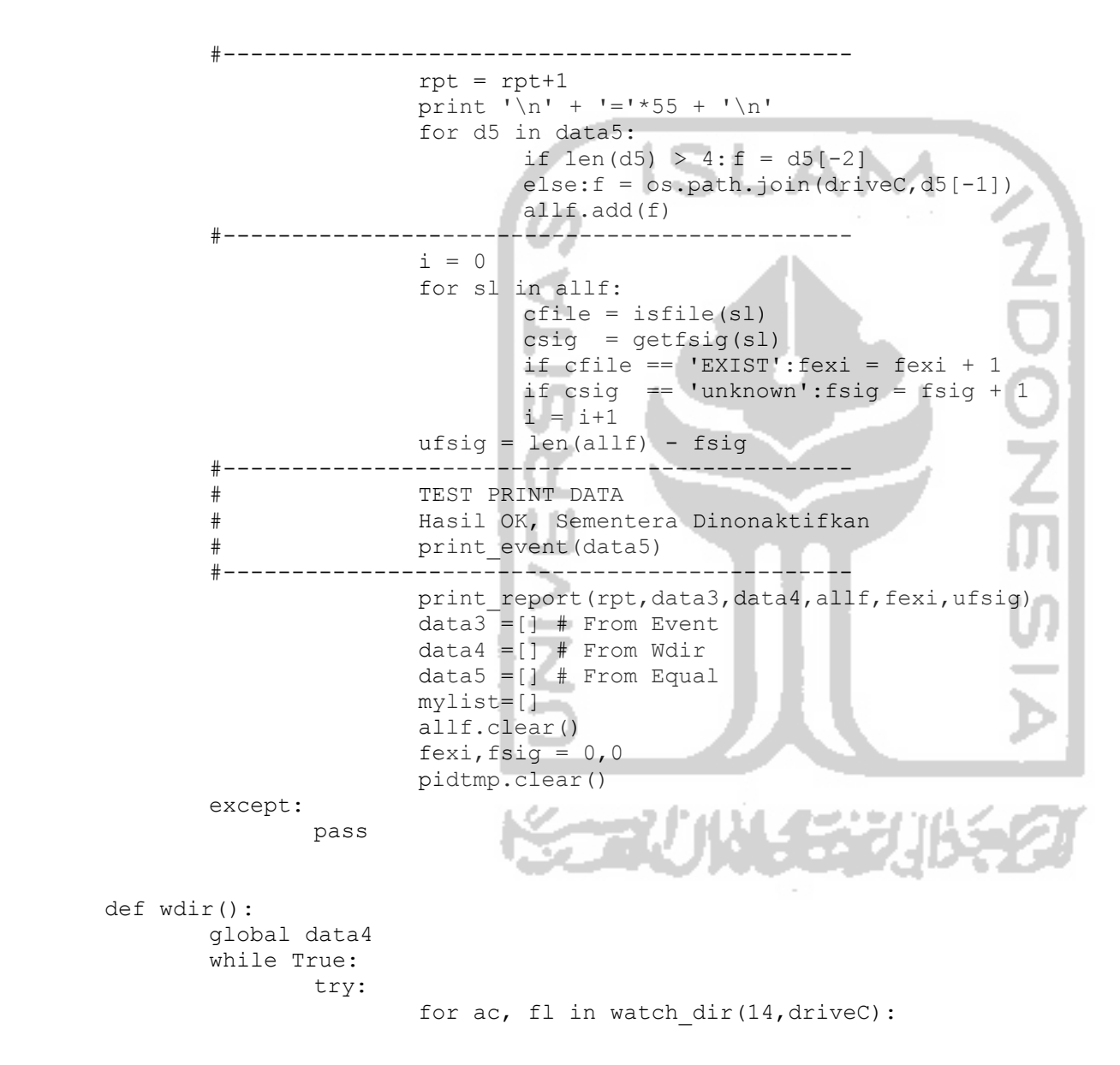

```
 for dfilter in data_filter: 
                                                if dfilter in fl: 
                                                       data4.append([act.get(ac,'---'),fl])
                        except:
                                pass 
        try: 
               th1 = threading.Thread(target=start\text{ debug}) th1.start() 
                th2 = threading.Thread(target=wdir) 
                th2.start() 
                                        \sim th4 = threading.Thread(target=waktu_monitoring) 
                th4.start() 
        except: 
                pass 
#===KET : ======================== 
       data3 = list1: list get from debug event
       data4 = list2: list get wdir event
       data5 = list3: list get from compare between data4 to data3 live (var to var)
       mylist = mylist: list untuk menampung data hasil psutil.processs.openfile
# mylist = mylist: isinya <<appname : cmd.line/open.file>>
```
except:

f.close

 $f = open(f1,'w')$ 

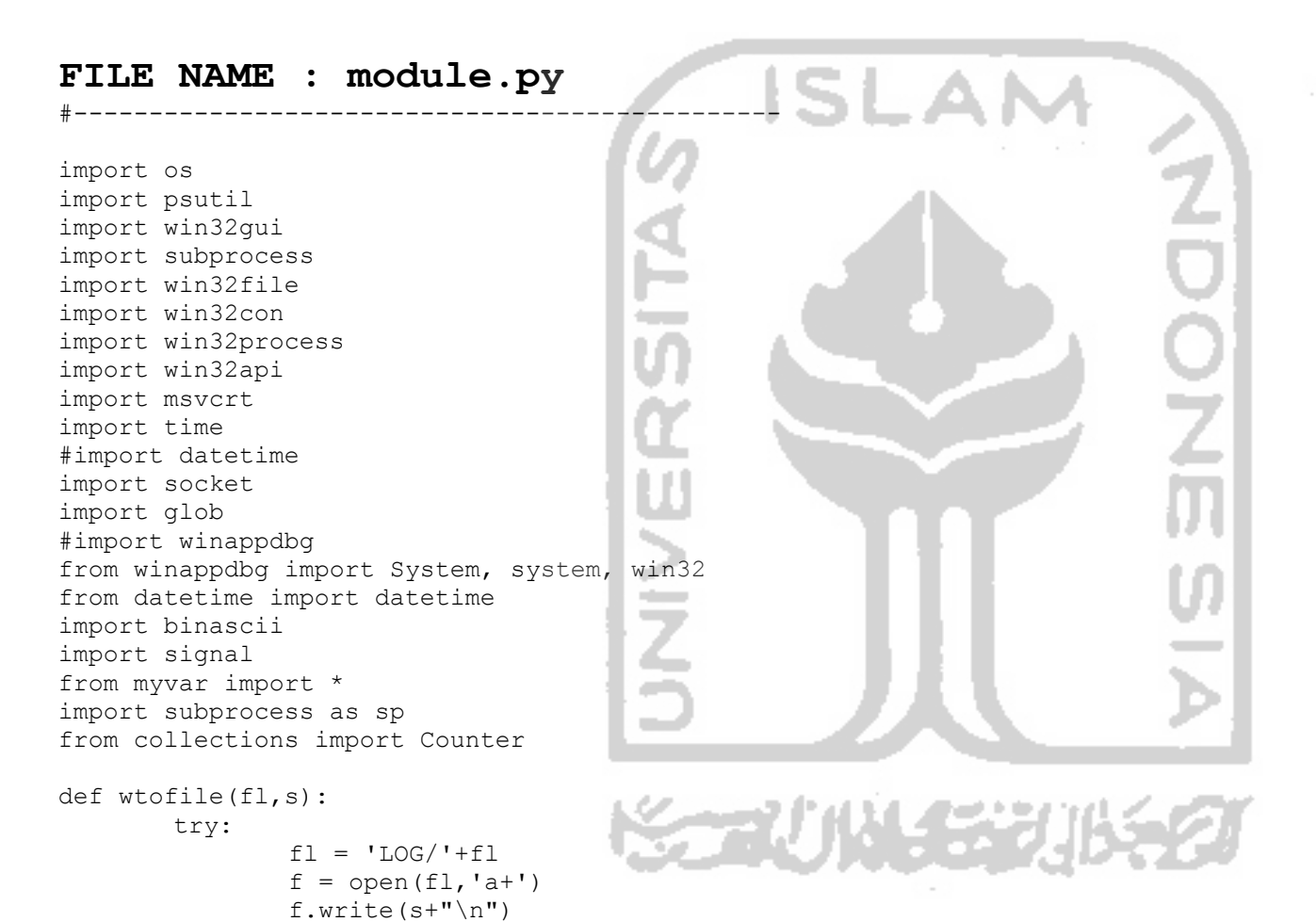

80

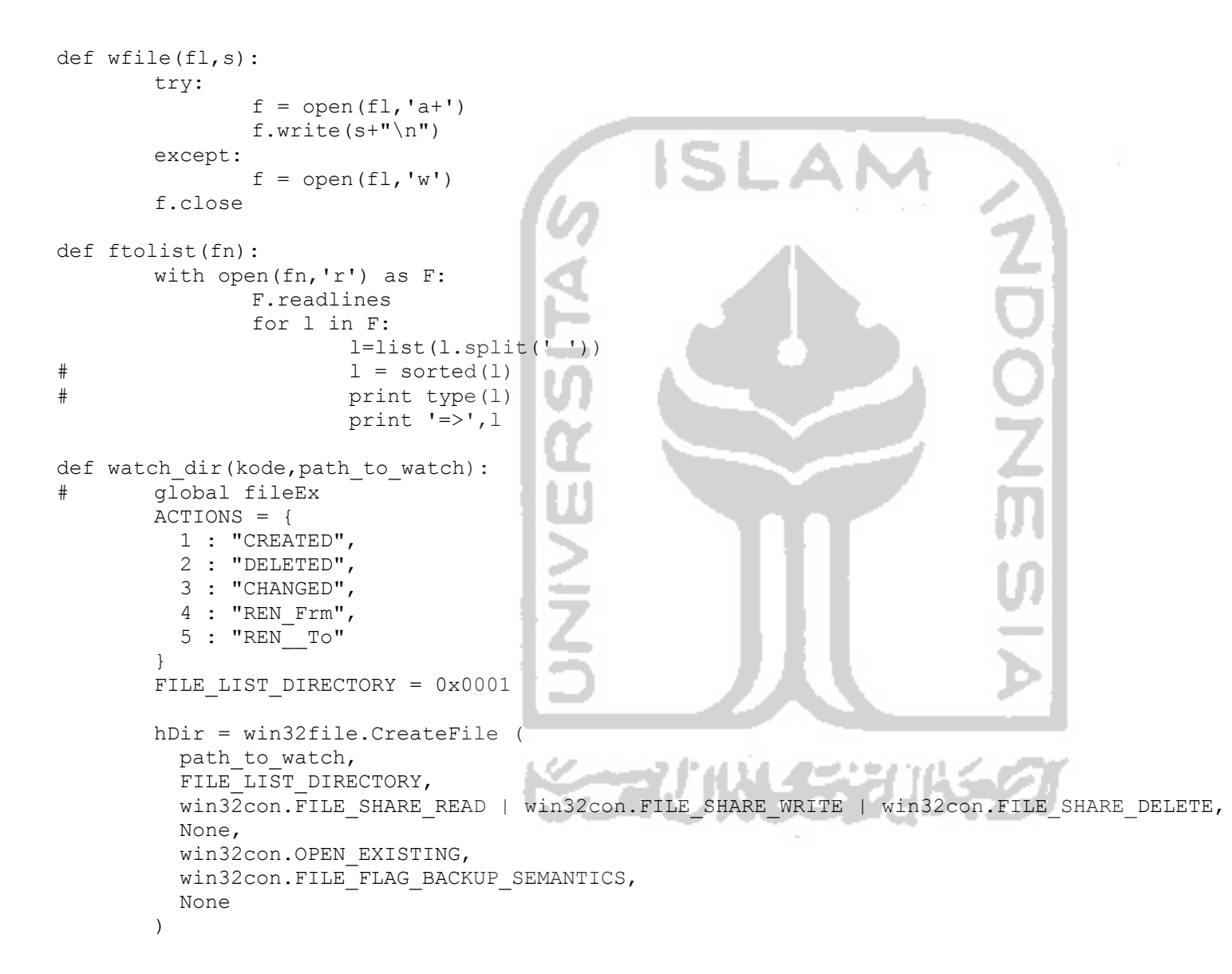

```
 results = win32file.ReadDirectoryChangesW ( 
        hDir, 
        1024, 
        True, 
       win32con.FILE_NOTIFY_CHANGE_FILE_NAME
        win32con.FILE_NOTIFY_CHANGE_DIR_NAME
        win32con.FILE_NOTIFY_CHANGE_ATTRIBUTES
        win32con.FILE_NOTIFY_CHANGE_SIZE
        win32con.FILE_NOTIFY_CHANGE_LAST_WRITE
        win32con.FILE_NOTIFY_CHANGE_SECURITY,
        None, 
        None 
\overline{\phantom{a}} if kode == 11: # Filtered 
                 try: 
                         for action, files in results: 
                                 for fEx in fileEx: 
                                          if fEx in files: 
                                                 act = ACTIONS.get(action, "Unknown")return ((act, os.path.join(path to watch, files)))
                 except Exception as e: 
                         print 'Error in : ',str(e) 
        if kode == 12: # NON Filter
                 try: 
                         for action, file in results: 
                                f1 = str(\os.path.join(path to watch, file))pf = ACTIONS.get(action, "Unknown") + ' : ' + f1 + ', [' + str(gets(f1)) + ' ] # str(type(fl)) getsig(str(fl)) 
                                 return pf 
                 except Exception as e: 
                         print 'Error in : ',str(e) 
        if kode == 13: # only for Test 
                 for action, file in results:
                        full filename = os.path.join(path to watch, file)d1 = ACTIONS.get(action, "Unknown")d2 = \square => s \cdot s : s \cdot s \cdot s (d1, full filename)
```

```
 print d2
       if kode == 14 return results 
def dumpWindow(hwnd, wantedText=None, wantedClass=None
     windows = [] 
     hwndChild = None 
     while True: 
         hwndChild = win32gui.FindWindowEx(hwnd, hwndChild, wantedClass, wantedText) 
         if hwndChild: 
             textName = win32gui.GetWindowText(hwndChild) 
             textName = win32qui.GetOpenFileName(hwndChild) className = win32gui.GetClassName(hwndChild) 
             windows.append((hwndChild, textName, className)) 
         else: 
             return windows 
def dumpWindow_ex(hwnd, wantedText=None, wantedClass=None): 
        def Getps(hwnd): 
                 threadpid, procpid = win32process.GetWindowThreadProcessId(hwnd) 
                # PROCESS QUERY INFORMATION (0x0400) or PROCESS VM READ (0x0010) or PROCESS ALL ACCESS (0x1F0FFF)
                mypyproc = win32api.OpenProcess(win32con.PROESS ALL ACCESS, False, properly procname = win32process.GetModuleFileNameEx(mypyproc, 0) 
                 return os.path.basename(procname) 
        windows = [] 
        hwndChild = None 
        while True: 
                 hwndChild = win32gui.FindWindowEx(hwnd, hwndChild, wantedClass, wantedText) 
                 if hwndChild: 
                     textName = win32gui.GetWindowText(hwndChild) 
                     className = win32gui.GetClassName(hwndChild) 
                     ps = Getps(hwndChild) 
                     tid, pid = win32process.GetWindowThreadProcessId(hwndChild) 
                    windows.append((hwndChild, pid, ps, textName, className))
```

```
 else: 
                     return windows
                                                 ISI
def getexe(pid): 
# get process name from pid given 
        ps = psutil.Process(pid) 
        return os.path.basename(ps.exe) 
def getpidexe(name): 
        get pid from process contain the name string
         system = System() 
         for process in system:
                                        Contract
                 if process.get_filename() != None and name != None: 
                         if name.lower() in process.get_filename().lower() : 
                                 return process.get_pid() 
def getwinuser(): 
# get windows user name 
         import getpass 
        return getpass.getuser() #username #username = getpass.getuser()
                                         a b
def getuname(pid): 
                                        Service
# get user name from pid given 
         ps = psutil.Process(pid) 
         try: 
                 return ps.username 
         except : 
                 pass 
def getuserps(): 
        return all process under user/user process
# return pids and process names 
        system = System() userps = [] 
         for process in system: 
                 try: 
                         if getwinuser() in getuname(process.get_pid()) :
```

```
userps.append((process.get pid(), process.get filename()))
                 except: 
                         pass
         return userps 
def getuserps_id(): 
# return all process under user/user process
# only return pids 
         system = System() 
         userps = [] 
         for process in system: 
                 try: 
                         if getwinuser() in getuname(process.get_pid()) : 
                                userps.append((str(process.get pid())))
                 except: 
                         pass
         return userps 
def getuserps_idx(): 
# return all process 
# only return pids 
         system = System() 
         userps = [] 
                                         Service
                                         ۰,
         for process in system: 
                 try: 
                        if process.get pid() == 0 or process.get pid() == 4 or process.get pid() == 8 :
                                 continue 
                         else:
                                userps.append((str(process.get pid()), process.get filename()))
                 except: 
                         pass
         return userps 
curps = qetuserps id()def detectnewps(): 
         global curps 
         while True: 
                 time.sleep(0.2)
```

```
 try: 
                       tps = qetuserps_id() for ps in tps: 
                                if ps not in curps: 
                                        curps = tps
# write_modul_info(ps) # get collect the process dll 
                                       print \overline{I} I * 5 + \overline{I} + \overline{I} New Process \rightarrow > \overline{I} + \overline{I} at \overline{I} (ps))
# pskill(ps) # kill process after get the dll 
                                        getfilesopenbyps(int(ps)) 
# for l in getfilesopenbyps(int(ps)): 
                                               print ' => : [ \Ss : \Ss ] \Ss' \S (1[0],1[1],1[2])
                       if len(curps) != len(tps):
                                curps = tps 
                               print \cdot '*5 + ' ->> Mising Process
                       if len(curps) == len(tps):
                                for ps in tps: 
                                        if ps in curps:
break break break and break break break break and break break break and break break and break break and break
# print '.'*5 + 'TPS :'+ str(len(tps)) + '...CURPS :'+str(len(curps)) 
+1.1*5# penggunaan CPU lumayan rendah dibanding tidak menggunakan sleep 
                except Exception as E: 
                        print 'Error 1 : ' +str(E) 
curps = qetuserps id()def resetnewdebug(): 
        global curps 
        while True: 
                try: 
                       tps = qetuserps_id()if len(curps) != len(tps)
                                curps = tps 
                               print !='*45 print '.'*5 + ' -> Process Changed !.. ' 
                                for ps in tps: 
                                       print ' => ', ps, dl.is debugee(int(ps))
                               print !=' *45
```

```
 # time.sleep(1) # penggunaan CPU lumayan rendah dibanding tidak menggunakan sleep 
                       time.sleep(0.2) except Exception as E: 
                        print 'Error 1 : ' +str(E) 
def testconn(ip,pr): 
         try: 
                skt = socket.socket() 
                 skt.settimeout(2) 
                con = skt.connect((ip, pr)
                 skt.close() 
                 if con: 
                        return False
                 else: 
                        return True
# skt.send(pesan) 
        except socket.error, exc: 
                pass 
def sendata(conn,ip,pr,pesan):
         try: 
                if conn == False:pass 
                if conn == True: 
                                        College
                        skt = socket.socket() 
                        skt.settimeout(2) 
                        skt.connect((ip, pr)) 
                        skt.send(pesan) 
                        skt.close()
        except socket.error, exc: 
                pass 
# print " => Caught exception socket.error : %s" % ex
def listen(): 
       ipserver = '192.168.56.1' portserver = 6677 
         skt = socket.socket()
```

```
 # untuk mengatasi Error : socket.error: [Errno 98] Address already in use 
        skt.setsockopt(socket.SOL_SOCKET, socket.SO_REUSEADDR, 1)
         skt.bind((ipserver, portserver)) 
         skt.listen(1) 
        sambung, alamat = skt. accept() while 1: 
                isi = sambung.recv(1024)
                 if not isi: 
                         break
                wfile('listen 6677.py',isi.lower())
         sambung.close() 
def ps_info_new(pid): 
         ptof ='psutil27_ps_list_len.LOG' 
 g ='----------------------------'
         gg ='============================' 
         def wf(s,ss): 
                sss = s + ' \setminus t: ' + str(ss)print ' --> ' + sss
# wtofile(ptof,sss) 
                                         ست
         def glist(s,ls): 
                 try: 
                         for p in ls:
                                \text{ss} = \text{s} + \text{'} \setminus t: : \text{'} + \text{str}(p[0]) print ss 
# wtofile(ptof,ss) 
                 except Exception as e: 
                         print s+'Errror : ' + str(e) 
                         print gg
# all_pid = psutil.get_pid_list() 
# for pid in all pid:
         def getinfo():
```
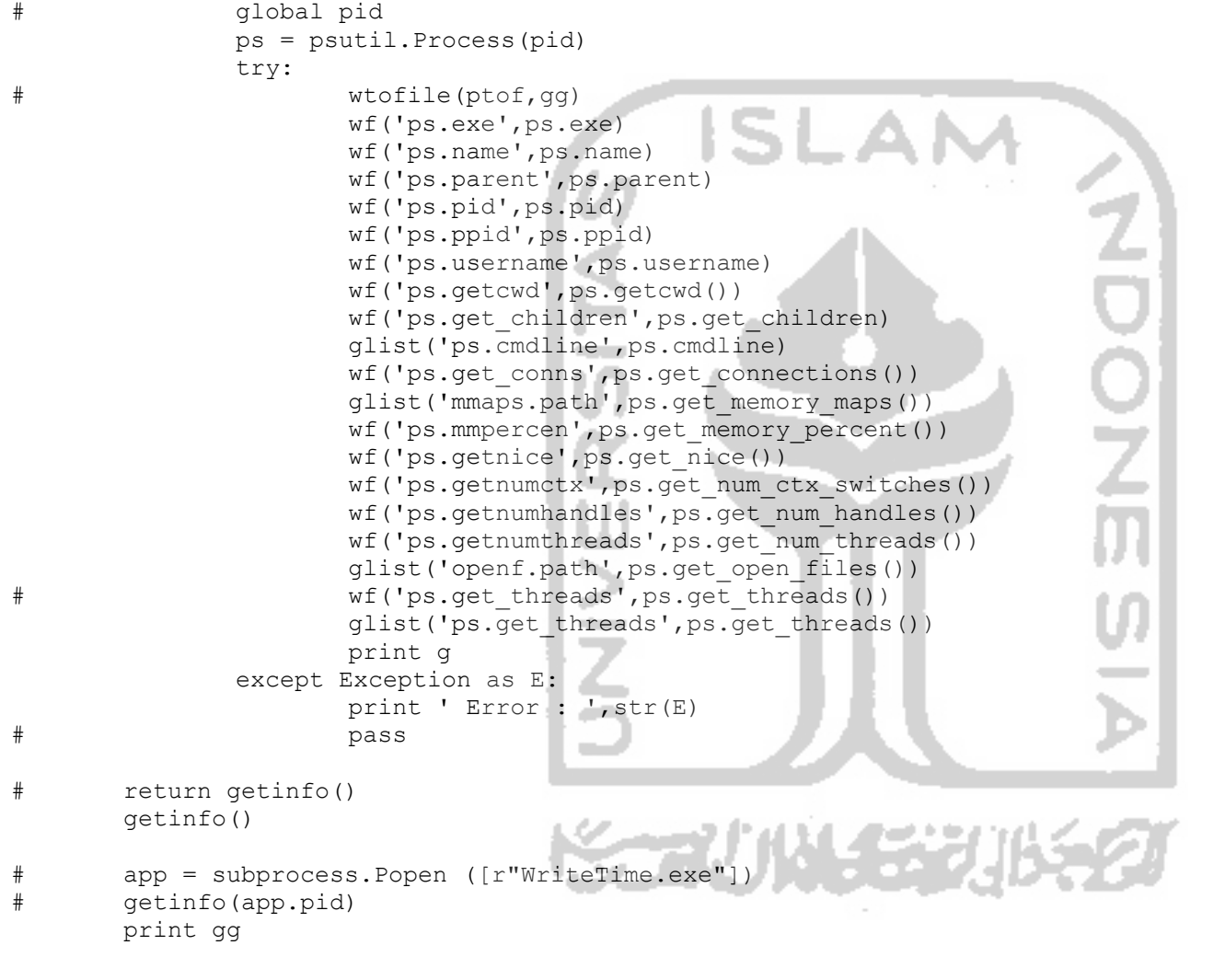

def fhwnd(thefile):

def Getps(hwnd):

```
 '''Acquire the process name from the window handle for use in the log filename. 
                  1. how to get process name from threadpid 
                  2. how to get process name from hwnd 
the contract of the contract of the contract of the contract of the contract of the contract of the contract of
                  threadpid, procpid = win32process.GetWindowThreadProcessId(hwnd) 
                  # PROCESS_QUERY_INFORMATION (0x0400) or 
    # PROCESS VM READ (0x0010) or PROCESS ALL ACCESS (0x1F0FFF)
                mypyproc = win32api.OpenProcess(win32con.PROCESS_ALL_ACCESS, False, procpid)
                  procname = win32process.GetModuleFileNameEx(mypyproc, 0) 
                  return procname 
        f = open(thefile,'r')
        hfile = win32file. get osfhandle(f.fileno())
        hflms = msvcrt.get osfhandle(f.fileno())
         print '-> ', hfile 
         print '-> ', hflms 
         print Getps(hfile) 
         return (hflms, hfile) 
def get file ver(fn):
        -<br>return winappdbg.system.System.get file version info(fn)
         return system.System.get_file_version_info(fn) 
def get ps from wn(wn):
# get process name from Window manager text/name 
# wn -> exp : 'Program Manager' return explorer.exe 
         try: 
                  hwnd = win32.user32.FindWindowW(None,wn) 
                  threadpid, procpid = win32process.GetWindowThreadProcessId(hwnd) 
                  return ((threadpid, procpid,getexe(procpid))) 
         except: 
                  pass 
def write modul info(pid=None):
         try: 
                  if pid ==None : 
                          pid = os.getpid() 
                  dlls= []
```

```
 p = psutil.Process( int(pid) ) 
               for dll in p.get memory maps():
                        if '.dll' in os.path.basename(dll.path): 
                                dlls.append(os.path.basename(dll.path).lower()) 
                exe = qetexe(int(pid))# dlls= str(sorted(set(dlls)))+ ', # '+ exe 
                dlls= str(dlls) + ', # ' + exe startsend('192.168.56.1',6777,dlls) 
        except Exception as E: 
                print ' Error : ', str(E) 
def get modul info(pid=None):
        try: 
                 dlls= [] 
                 if pid ==None : 
                                                                             \frac{1}{2} pid = os.getpid() 
                p = psutil.Process( int(pid) ) 
                for dll in p.get memory maps():
                        if '.dll' in os.path.basename(dll.path): 
                                dlls.append(os.path.basename(dll.path)) 
# dlls=sorted(dlls)
                 return dlls 
         except Exception as E: 
                print ' Error : ', str(E) 
def diffpercen(filtr, list1, list2):
         try: 
               list1, list2 = set(list1), set(list2)diffl = list(set(list1).intersection(list2))
                lenlist1, lendiffl = len(list1), len(diffl) 
                 if persen(lendiffl,lenlist1) >= int(filtr): 
                        return persen(lendiffl,lenlist1) 
        except Exception as E: 
                print ' Error : ',str(E)
```

```
def difflist(lname, list1, list2):
       list1, list2 = set(list1), set(list2)diffl = list(set(list1).intersection(list2))
       lenlist1, lendiffl = len(list1), len(diffl)
        if lenlist1 == lendiffl: 
                print ' %s : Sama Hasil List1:%d, List2:%d, Equal:%d, Persen:%s' % 
         (lname,lenlist1, len(list2), lendiffl, persen(lendiffl,lenlist1)) 
        else: 
                print ' %s : Tidak Sama Hasil List1:%d, List2:%d, Equal:%d, Persen:%s' % 
         (lname,lenlist1, len(list2), lendiffl, persen(lendiffl,lenlist1)) 
def difflist 1(list1, list2):
       list1, list2 = set(list1), set(list2) print 'List1 %d : %s ' % (len(list1),list1) 
        print 'List2 %d : %s ' % (len(list2),list2) 
       diffl1 = list(set(list1) - set(list2))diff12 = list(set(list2) - set(list1))diffl = list(set(list1).intersection(list2))
       if len(diffl1) == 0 :
                print ' All Element of List1 is in List2 [%d:%s] ' % (len(diffl1),diffl1) 
       if len(diffl2) == 0 :
               print ' All Element of List2 is in List1 [%d:%s] ' % (len(diffl2), diffl2)
       if len(diffl1) > 0 :
                print ' Element of List1 not in List2 [%d:%s] ' % (len(diffl1),diffl1) 
       if len(diffl2) > 0 :
                print ' Element of List2 not in List1 [%d:%s] ' % (len(diffl2),diffl2) 
       if len(diffl) > 0 :
               print ' Element in List1 and List2 [%d:%s] ' % (len(diffl),diffl)
def persen(minA,maxB): 
       hasil = (float(minA) / float(maxB)) * 100.00
# return str(hasil)[:5]+'%' 
       hasil = (float(minA) / float(maxB)) * 100
        return int(hasil) 
def checkfile(pathtofile):
```

```
 # fungsi tidak bekerja (sudah di coba di windows 7 tidak berhasil) 
         # pathtofile bisa seperti : "c:/windows/*.bmp" 
         for fl in glob.glob(pathtofile): 
                print ' \Rightarrow ', fl
def pspause(pid): 
         try: 
                p = psutil. Process (int (pid)
                 p.suspend() 
         except: 
                 pass 
def psresume(pid): 
         try: 
                 p = psutil.Process(int(pid)) 
                 p.resume() 
         except: 
                 pass 
def pskill(pid): 
         try: 
                p = psutil. Process (int (pid)
                 p.kill() 
                 p.terminate() 
         except: 
                 pass 
                                          ٠
def kill tree(pid, sig=signal.SIGTERM, include parent=True,timeout=None, on terminate=None):
         """Kill a process tree (including grandchildren) with signal 
        "sig" and return a (gone, still alive) tuple.
        "on terminate", if specified, is a callabck function which is
         called as soon as a child terminates. 
        "" ""
        if pid == os.getpid():
                 raise RuntimeError("I refuse to kill myself") 
         parent = psutil.Process(pid) 
         children = parent.children(recursive=True) 
        if include parent:
```

```
 children.append(parent) 
         for p in children: 
                 p.send_signal(sig)
        gone, alive = psutil.wait procs(children, timeout=timeout, callback=on terminate)
         return (gone, alive) 
def hitevent(sc): 
         try: 
                t1 =datetime.now()
                while (datatime.now() - t1). seconds \leq int(sc):
                          #do something 
                         print(datetime.now()) 
         finally: 
                 print 'Menghitung....' 
                 print 'Selesai.......' 
def hitevent2(sc): 
# gunakan dibawah untuk check data count 
         try: 
                t1 = datetime.now()
                 while 1: 
                        print ' => ' +str(t1)+ ' :: ' +str(datetime.now())
                          if (datetime.now()-t1).seconds > sc:
                                  break 
         finally: 
                 print 'Selesai ....' 
def getsigf(fname): 
         try: 
                with open(fname, 'rb') as rf:
                         dat= binascii.b2a hex(rf.read(12))
                          return dat.upper() 
         except: 
                 pass 
def getsig(fname): 
        # return file signature if match, else return None
         try:
```

```
with open(fname,'rb') as rf:
                       dat= binascii.b2a hex(rf.read(12))
                        for sig in fsign: 
                               if sig in dat.upper(): 
                                       return fsign.get(sig.upper(),'UNKNOWN') 
        except: 
                                                 \sim pass 
# except Exception as E: 
# print ' getsig Error : ',str(E) 
def getfsig(fname): 
        try: 
               hasil = getsig(fname) if hasil != None: 
                        return str(hasil.upper()) 
                else: 
# return "UNKNOWN" 
                        return "unknown" 
                                                                           ←
        except: 
                pass 
# except Exception as E: 
# print ' getfsig Error : ',str(E) 
                                       Service
def isfile(fname): 
        try: 
                if os.path.isfile(fname) == True: 
                        return "EXIST" 
                else: 
                        return "MISSING" 
        except: 
                pass 
# except Exception as E: 
               print ' isfile Error : ', str(E)
def luniq(lst): 
     try: 
        last = object() for item in lst:
```

```
 if item == last: 
                 continue 
             yield item 
             last = item 
                                               ISL.
     except: 
         pass 
def sort deduplicate(l):
        try: 
                return list(luniq(sorted(l, reverse=True))) 
        except: 
                pass 
def print report(rpt,r1,r2,allf,fe,fs):
        try: 
# tmp=sp.call('cls',shell=True) # bersihkan layar 
               created, deleted, changed, renfom, rento =0,0,0,0,0opfile, ctps = 0, 0allps = set() #-------------------------------------------------- 
               rall = r1 + r2 if r1 > 0: # all data events in list1
                        for l1 in r1: 
                               allps.add(11[1])if 'OPEN FILE' in 11:opfile = opfile +1
                               if 'CREATE PROCESS' in 11:crtps = crtps
               if r2 > 0: # all data events in list2
                        for l2 in r2: 
                                if 'CREATED' in l2:created = created +1 
                                if 'DELETED' in l2:deleted = deleted +1 
                                if 'CHANGED' in l2:changed = changed +1 
                               if 'REN Frm' in 12:renfom = renfom +1if 'REN<sup>T</sup> To' in 12: rento = rento +1
```
renall =  $int(renfom) + int(rento)$ 

```
waktu = datetime.now() print '*'*55
               print ' Laporan Aktifitas Mengakses Files Oleh Prosess : ' 
               print '-'*55 
              print 'Laporan Normor :', str(rpt)
               print ' Laporan untuk Waktu :', waktu 
              print ' Total Events : %s [%s/%s]' % (str(len(rall)), str(len(r1)), str(len(r2)))
              print ' Open Events : %s ' % str(opfile)
               print ' Created Events : %s ' % str(created) 
               print ' Changed Events : %s ' % str(changed) 
               print ' Deleted Events : %s ' % str(deleted) 
              print ' Renamed Events : %s [%s/%s] ' % (str(renall), str(renfom), str(rento))
              print ' Total Files : %s ' % str(len(allf))
              print ' Exist Files : %s Exist / %s Missing ' % (str(fe), str(len(allf) - fe)) # From
Param 
               print ' Signature Files : %s Known / %s Unknown ' % (str(fs),str(len(allf)-fs)) # From 
Param 
               print ' Process : %s ' % str(len(allps)) 
              print ' Process Create : %s ' % str(crtps)
               print ' ' + '-'*55
               print ' Hasil/Status : %s' % ceksmax(rall,changed,renall,len(allf),len(allf)-fs)
#-------------------------------------------------------------- 
              TEST PRINT COUNT EXTENSION DATA
              count exten(rall)
              print<sup>-</sup>'*'*55
        except: 
               pass 
def ceksmax(rall,ch,rn,tf,fq):
               # buat variable "smax" sebagai standar maximum event per report 
               # tetapkan smax= 100 
               # jika "rall" > "smax" maka tampilkan status = "ABNORMAL Behavior" 
               # Tampilkan Nama App belum ada (plan) 
               # Variabel yang digunakan adalah sesuai dengan data yang didapatkan pada malware yaitu 
               # Variabel = rall:Total_Events, ch:Changed_Events, rn:Renamed_Events, tf:Total_File, 
fg:File_Signature 
 #---------------------------------
```

```
 # sebelumnya smax=100, diubah jadi smax=50, karena 
                # untuk setiap komputer berbeda kecepatan baca datanya sehingga, 
                # smax=50 dirasa sangat ideal untuk standar file yang diakses per/n-detik
               smax = 50smsq = " #if (len(rall) >= smax or op >= smax or cr >= smax or ch >= smax or de >= smax): 
               if (len(rall) >= smax and ch >= smax and rn >= smax and tf >= smax and fq >= smax):
                        smsg = "ABNORMAL Behavior" 
                else: 
                        smsg = "Normal Behavior" 
                return smsg 
def print event(data list):
               print the list of data in data list
               check data len and format the output
        for dl in data_list: 
               if len(d1) == 2:
                       sd1 = " 8s : 8s" 8 (dl[0], dl[1])# elif len(dl) == 3:
\# sdl = " \frac{1}{8}s : \frac{2}{8} : \frac{2}{8} s \frac{1}{8} (dl[0],dl[1],dl[2])
               elif len(d) == 4:
                       sd1 = " 8s : 8s : 8s : 8s" 8 (dl[0], dl[1], dl[2], dl[3])elif len(d) == 5:
                        sdl = " %s : %s : %s : %s : %s" % (dl[0],dl[1],dl[2],dl[3],dl[4])
                print "=> %s " % sdl 
# print "=> %s : %s" % (os.path.basename(sdl),os.path.splitext(sdl)[1])
def count exten(data list):
        # count extention in data_list 
        allext=[] 
        for dl in data_list: 
               if len(\text{dl}) == 2:
                       sd1 = "8s" 8 d1[1]elif len(d) == 4:
                       sd1 = "8s" 8 d1[3]elif len(d1) == 5:
```

```
sd1 = "8s" 8 d1[3]for ext in data filter:
                               fex = os.path.splitext(sdl)[1] if ext in fex: 
                                           allext.append(fex) 
           ae = Counter(allext) 
           for ex in ae: 
                     print " \frac{1}{2} \frac{1}{2} \frac{1}{2} \frac{1}{2} \frac{1}{2} \frac{1}{2} \frac{1}{2} \frac{1}{2} \frac{1}{2} \frac{1}{2} \frac{1}{2} \frac{1}{2} \frac{1}{2} \frac{1}{2} \frac{1}{2} \frac{1}{2} \frac{1}{2} \frac{1}{2} \frac{1}{2} \frac{1}{2} \frac{1}{2} \frac{def getfilesopenbyps(pid,mylist): 
           ps = psutil.Process(pid) 
           try: 
                      psn = ps.name 
                      for psc in ps.cmdline: 
                               if psc != '/n':
                                           mylist.append([psn,psc]) 
                     for psg in ps.get open files():
                                mylist.append([psn,psg[0]]) 
           except:
                      pass 
# except Exception as E: 
# print ' Error : ',str(E) 
def getlistitem(mylist,s): 
           try: 
                      for l in mylist: 
                               if s in str(I[1]):
                                           return l[0] 
                                else:
                                          return " N/A
           except: 
                      pass 
def testps(): 
           time.sleep(5) 
           app = subprocess.Popen ([r"calc.exe"])
```

```
# print 'PID : ',app.pid
```
 time.sleep(2) pskill(app.pid)

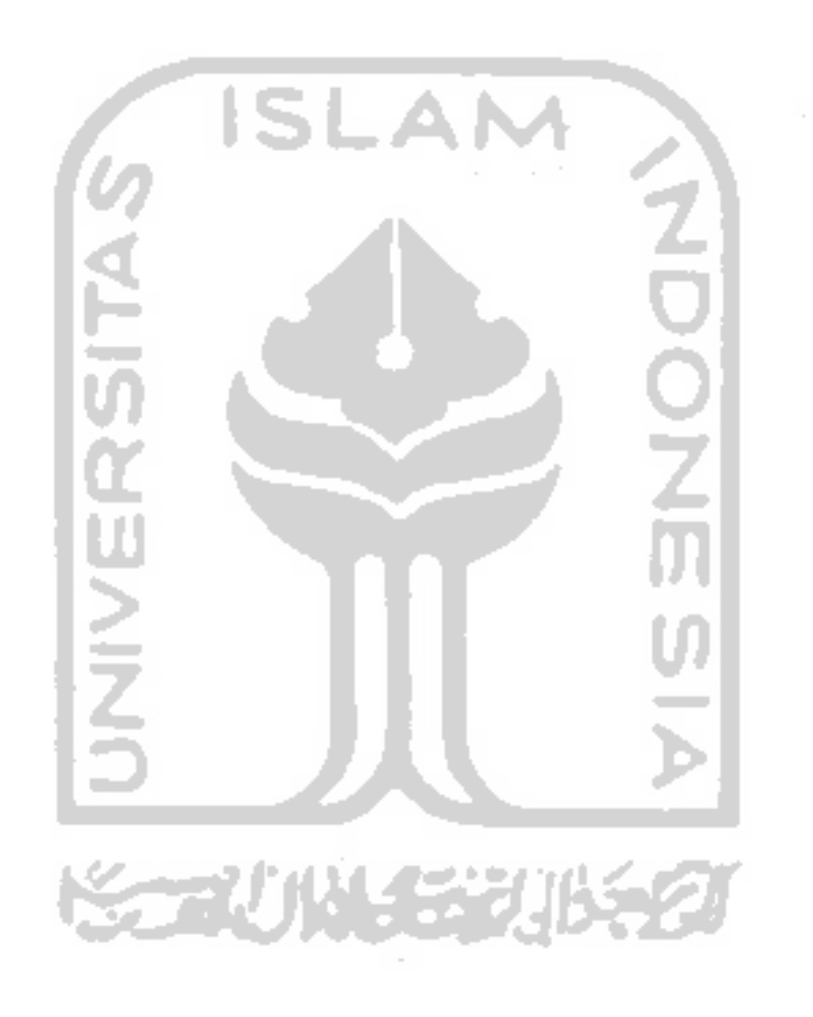

#### **FILE NAME : myvar.py**

4 : "REN Frm", 5 : "REN To"

#-----------------------------------------------

```
data filter = ['.zip','.osiris','.doc','.docx','.ppt','.pptx','.xls','.xlsx','.jpg','.jpeg','.png','.pdf','.odg'] #
the Experiment 
#filesign = 
['504B0304','504B0506','504B0708','D0CF11E0A1B11AE1','89504E470D0A1A0A','25504446','FFD8FFDB','FFD8FFE0','FFD8FFE1',
'FFD8FFE2','FFD8FFE3','FFD8FFE8','FFD8FFE000104A4649460001']
```

```
filesign = [ 
'504B0304', # docx,xlsx,pptx,ods,odp,vsdx 
'504B0506', # docx,xlsx,pptx,ods,odp,vsdx : Empty 
'504B0708', # docx,xlsx,pptx,ods,odp,vsdx : ? 
'D0CF11E0A1B11AE1', # doc,xls,ppt 
'89504E470D0A1A0A', # png 
'25504446', # pdf 
'FFD8FFDB', # jpg,jpeg, Samsung D807 Standard 
'FFD8FFE0', # jpg,jpeg Standard 
'FFD8FFE1', # jpg,jpeg Standard 
'FFD8FFE2', # jpg,jpeg Canon EOS Standard 
'FFD8FFE3', # jpg,jpeg Samsung D500 Standard 
'FFD8FFE8', # jpg,jpeg, Samsung Standard 
'FFD8FFE000104A4649460001' # jpg,jpeg 
]
       act = {71111477
         1 : "CREATED",
         2 : "DELETED",
        3 : "CHANGED",
```

```
fsignOLD = {
```
 $\#$   $\qquad \qquad \}$ 

```
 '504B0304':'docx,xlsx,pptx,ods,odp', # docx,xlsx,pptx,ods,odp,vsdx 
                 '504B0506':'docx,xlsx,pptx,ods,odp', # docx,xlsx,pptx,ods,odp,vsdx : Empty 
                '504B0708':'docx,xlsx,pptx,ods,odp', # docx,xlsx,pptx,ods,odp,vsdx : ? 
                 'D0CF11E0A1B11AE1':'doc,xls,ppt', # doc,xls,ppt 
                 '89504E470D0A1A0A':'png', # png 
                 '25504446':'pdf', # pdf 
                'FFD8FFDB':'jpg,jpeg', # jpg,jpeg, Samsung D807 Standard 
                 'FFD8FFE0':'jpg,jpeg', # jpg,jpeg Standard 
                 'FFD8FFE1':'jpg,jpeg', # jpg,jpeg Standard 
                 'FFD8FFE2':'jpg,jpeg', # jpg,jpeg Canon EOS Standard 
                 'FFD8FFE3':'jpg,jpeg', # jpg,jpeg Samsung D500 Standard 
                'FFD8FFE8':'jpg,jpeg', # jpg,jpeg, Samsung Standard 
                'FFD8FFE000104A4649460001':'jpg,jpeg' # jpg,jpeg 
 }
#files signatures
fsign = {
                 '504B0304':'Documentx', # docx,xlsx,pptx,ods,odp,vsdx 
                '504B0506':'DocumentX', # docx,xlsx,pptx,ods,odp,vsdx : Empty 
                '504B0708':'DocumentX', # docx,xlsx,pptx,ods,odp,vsdx : ? 
                 'D0CF11E0A1B11AE1':'Document', # doc,xls,ppt 
                 '89504E470D0A1A0A':'Image', # png 
                 '25504446':'PdfDocment', # pdf 
                 'FFD8FFDB':'Image', # jpg,jpeg, Samsung D807 Standard 
                 'FFD8FFE0':'Image', # jpg,jpeg Standard 
                'FFD8FFE1':'Image', # jpg,jpeg Standard 
                'FFD8FFE2':'Image', # jpg,jpeg Canon EOS Standard 
                 'FFD8FFE3':'Image', # jpg,jpeg Samsung D500 Standard 
                 'FFD8FFE8':'Image', # jpg,jpeg, Samsung Standard 
                 'FFD8FFE000104A4649460001':'Image' # jpg,jpeg 
 }
fts='mydb.py'
```
# \*\*\*\*\*\*\*\*\*\*\*\*\*\*\*\*\*\*\*\*\*\*\*\*\*\*\*\*\*\*\*\*\*\*\*\*\*\*\*\*\*\*\*\*\*\*\*\*\*\*\*\*\*\*\*\*\*\*\*\*\*\*\*\*\*